**AutoCAD Crack Download [Mac/Win] [Updated] 2022**

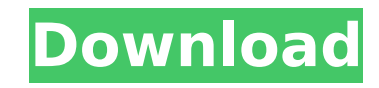

## **AutoCAD Crack+ Serial Number Full Torrent Free [Win/Mac]**

Top 10 AutoCAD Ideas: AutoCAD is an extremely powerful tool, that can improve your daily life with incredible results. I've picked 10 of the most brilliant AutoCAD ideas that I found while searching the net. Enjoy! 1) My F See also: My First SketchUp AutoCAD Ideas 2) Design House Create stunning showroom concepts with mindblowing visual effects. My first idea is for the showroom of a design and architecture firm. It's awesome! See also: 3D S Implement Floor Plan with CAD Learn how to design and create floor plan in CAD. Read my full post on how to design and implement floor plan in AutoCAD. See also: A1-A4 Design Drafting and Floor Plan Modeling Tutorial with amazing applications. Create simple and fantastic 3D models in SketchUp. See also: How to Draw SketchUp with AutoCAD: A Step by Step Guide 5) How to Plan and Place Doors in a House Learn how to plan and place doors in a ho Plan and Place Doors in a House 6) Cool AutoCAD Graphics Create stunning interior and exterior AutoCAD graphics with the built-in Graphics panel. See also: Interior/Exterior 3D AutoCAD Graphics 7) Paint! "Paint" your drawi Use any color on your screen. See also: Paint! Coloring Your AutoCAD Drawings 8) How to Design and Implement Store Front Create a store front for your local market or store with the right design and architectural features. Create stunning architectural lighting with the Lighting control panel. There is no need to use the built in "Lighting"

## **AutoCAD Serial Number Full Torrent For PC [Latest 2022]**

Stand-alone app programming AutoCAD also has a number of APIs which are intended to be used directly by non-AutoCAD software such as AutoCAD LT, R2010 and R2013. These APIs enable a user to produce an AutoCAD drawing from made the source code for AutoCAD and Civil 3D publicly available under the Apache 2.0 license. References External links AutoCAD:Official website AutoCAD Navigator:Official site Category:2D computer graphics software Categ gen hardware Having gone to the trouble of announcing an 8-inch tablet last month, I don't suppose it's going to be a huge shock to you when I tell you that here we are with a single-digit-inch tablet announced again just a look at the Chinese market for tablets and found many of them looking to import their kit over from the US and Europe, presumably to meet demand for the iPad mini. One of the Chinese importers' findings is what the Chine XPS Tablet P7-20. The report tells us that this isn't the first tablet from Dell and the XPS brand, with the company having been operating under the DigiTimes description for some time, and that it will be supported by Del combination is apparently shipping in China and the world's largest electronics market, so it's no surprise that Dell wants to make some hay out of it. The report says that this first device will be sold through PC Mall, o US\$400. In the face of competition from the iPad mini and Samsung Galaxy Tab series, it isn't too much of a stretch to call this a cheap tablet, but we're told that it will be competing in the Chinese market with devices s

## **AutoCAD**

Click on the 'file' icon on the top-right hand corner. A file manager window will open. Click 'New'. A window with 'Open' option will open. You will get to see the location of the file you are trying to open. Click on the that, click on 'Find' and search for the key. This will open the find option. Type the key. Make sure you are clicking on 'Find in files'. Click the 'Find next' icon. The file content will be replaced by the key. Press 'OK Click 'New'. A window with 'Open' option will open. You will get to see the location of the file you are trying to open. Click on the file and a notepad window will open with the XML content. Click 'Edit' from the top menu you are clicking on 'Find in files'. Click the 'Find next' icon. The file content will be replaced by the key. Click 'OK' to save the changes. Using the Autodesk Autocad keygen Open the Autodesk Autocad. Click on 'File' ic to see the location of the file you are trying to open. Click on the file and a notepad window will open with the XML content. Click 'Edit' from the top menu. Click on 'Find' and search for the key. This will open the find file content will be replaced by the key

### **What's New in the AutoCAD?**

Link and master your existing CadWorks drawings, then bring those links to AutoCAD to use their knowledge for new designs, without any manual preparation. (video: 1:14 min.) Work with CAD-based 2D and 3D CAD software from and sync those changes with drawings based on those base drawings. (video: 1:22 min.) Create commands to automate CAD data and connections between drawings and track changes in AutoCAD. This lets you better manage your dat but also across software applications. (video: 1:30 min.) Create "Dynamic Components," a new tool to help designers work with complex and interdependent sets of data. Dynamic Components are efficient, ready-to-use sub-tool (video: 1:30 min.) Dynamic Components with Connected Lines: Efficient and reusable CAD components that can be used to create objects, floor plans, and wall and floor sections. (video: 1:36 min.) 3D Stenciling with ShapeLab to 2D shapes on the screen. 3D Stenciling and the Radial Creation option: Make sure you can work with both radial creation options in the same work space. AutoCAD's radial creation options are not always intuitive. For exa you draw will not rotate as you draw it. Multi-User Drawing: Have someone else edit your drawings for you. This lets you do other tasks while someone else edits your AutoCAD drawings. (video: 2:00 min.) Help your customers your business. With DrawCAD: Use AutoCAD to create drawings that are intuitive, standards-based, and are automatically synchronized to your RDBMS and SharePoint. (video: 2:35 min.) Use CreateCAD to create AutoC

# **System Requirements:**

Minimum: OS: Windows 7 Processor: Intel® Core™ i3-540 2.93 GHz Memory: 8 GB RAM Graphics: Integrated Intel® HD Graphics DirectX: Version 11 Storage: 3 GB available space Additional Notes: Online activation is required for through the included digital key. If you want to play offline, you can redeem a code from the game's website.

#### Related links:

<https://marketstory360.com/news/72180/autocad-21-0-crack-product-key-full/> <https://tarpnation.net/autocad-torrent-activation-code-download-3264bit/> <https://luxepropertiesnw.com/wp-content/uploads/2022/07/vjerlan.pdf> <https://www.mozideals.com/advert/autocad-mac-win/> <https://www.matera2029.it/wp-content/uploads/2022/07/gregford.pdf> <https://baitjadati.com/wp-content/uploads/2022/07/ramwain.pdf> <http://pepsistars.com/autocad-23-1-crack/> <http://moonreaderman.com/wp-content/uploads/2022/07/kafhila.pdf> <http://jaxskateclub.org/2022/07/24/autocad-crack-activation-mac-win-updated-2022/> <http://naturopathworld.com/?p=6467> <http://feelingshy.com/autocad-2017-21-0-with-license-code-updated-2022/> <https://lapa.lv/autocad-crack-8/> <http://saddlebrand.com/?p=66714> <https://douglasdinesout.com/wp-content/uploads/2022/07/AutoCAD-12.pdf> <https://ctago.org/autocad-2022-24-1-incl-product-key-free-march-2022/> <http://www.khybersales.com/wp-content/uploads/2022/07/AutoCAD-18.pdf> <https://ryansellsflorida.com/2022/07/24/autocad-torrent-activation-code-2/> <https://wocess.com/wp-content/uploads/2022/07/AutoCAD-28.pdf> <https://abckidsclub.pl/wp-content/uploads/2022/07/blowmald.pdf> <http://enricmcatala.com/?p=33241>